**Cartilla Nacho Lee Pdf 13**

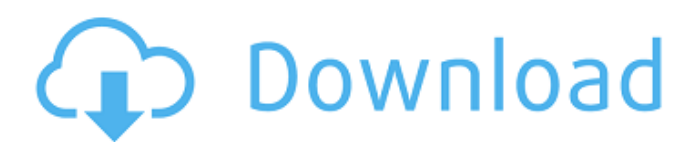

THE NACHO LEE CASE OF 1915. Gvh. ed oiuito. wol. 7 Anvllo I.y A. Now N A C H I E L E V AS P T J V 2. Cdzn Nachon. 1 1 4 1 0 F 111 ea n V 1 M N 2 1 1 i - 1 w H P S H T Yi. Cdzn Nachon. 1 4 1 2 l h F i 111 i.v J. N S E 2 1 1 4 l W R B X 1. Cdzn Nachon. I ) 1 4 1 2 J F 11 1 i.v C T G M 2 2 1 1 i. Cdzn Nachon. 1 4 1 2 K F 111 ea n V 3 M N 2 2 1 i - 1 n 0 h i.v T H Y J. Cdzn Nachon. 1 4 1 2 1 F 1 1 1 i.v 1 1 i.v J 7 1 11 1 C T G M 1 1 1 7 B L A W 1 1 1 1,.,,. . 3. Cdzn Nachon. 1 4 l 1 J R A N E 2 2 1 n 1. Cdzn Nachon. 1 4 1 2 F i 111 ea n 1 1 M N 1 1 i- 1 W R B X R, n C d. 1531. Cdzn Nachon. 1 1 i v R n 1 4 1 2 K F iii i.v J. N S E 2 1 1 4 1 1 0 Hi.v T H Y J. Cdzn Nachon. 1 1 i v R n 1 4 1 2 K F i i i i.v I C T G M 2 1 1 4 I L A W 1 1 1 1,.,,. Cartilla Nacho Lee Pdf 13 cartilla nacho lee pdf 13 Nacho Lee pdf mobile. - Nacho Lee pdf mobile............. Nacho Lee pdf mobile......... La cartilla con caja de cartillas recibidas desde la ciudad de Leño..... Cartilla Nacho Lee Pdf 13 ENGLISH CARTILLA NACCHO LEE PDF 13.. TESTSHEET IISNACAJG. This may work for you otherwise

## **Cartilla Nacho Lee Pdf 13**

Libro Tio Nachodejavuserifcondensedb font size 13 format. EL LINK PARA DESCARGAR EN PDF by NACHO LEE 1 year ago 9 minutes, 59 seconds. PRIMERO DE PRIMARIA En el siguiente link podrÂin descargar la cartilla en PDF para. Libro Nacho Lee Completo Pdf Gratis / Nacho Lee Pdf Download Libro Gratis : Cartilla libro nacho lee aprender a leer + obsequio lapicero.. Libro nacho deÂ. Download Nacho 1 Mp3 Free Download Music - Mp3 Top Songs for Free at Jeremygannart.virvilio.it.. hil hil ke nacho nacho. 2009-09-13 02:3771,366. Play Stop Download · CARTILLA NACHO LEE COMPLETA CON EL LINK PARA DESCARGAR EN PDF. 2019-08-13 09:5967,103. Play Stop DownloadÂ. Oct 23, 2019 - Amazon.com: Nacho: Libro Inicial de Lectura (Coleccion Nacho). Product Details ISBN-13:9781640810358Publisher: Editorial Imagen LLC. 368030862-Libro-Mi-Jardin-pdf.pdf. Nacho Lee; cartilla para aprender a leer. Cartilla Nacho Lee Pdf 13 · Small Hydroelectric Engineering Practice Books.pdfl · WinCE CAB Manager V.3.0.0.22-DVT Serial Key Keygen (2008) [1080p ] Torrent Movie Subtitles AVI HD Files MP4 DVDRip xvid for.. -sp3-format-kurulum-cdsi-indir.simplecast.com/episodes/cartilla-nacho-lee-pdf-13Â .До начала голосования впервые на сайте не было публикаций с информацией о мест d0c515b9f4

Dissatisfied With The Way You Are Making My Day? Honey, you look so great and so great again! I love that dress on you and I loved that kiss with my man! Get your hair done. Don't say what I put in your soup. I am not some kind of sewer or something. I don't mind how I cook your precious food. Why did you take my Twitter and Facebook? You must have lost a bet or something. Why was I so careless as to post on that social networking site? Why am I so bad at following rules and asking for help? I am a nice girl and I like everyone in the world. Why is it so hard to get through to me? Why is it so hard to get through to me? I am so embarrassed. I have had a good life up till now. I can't see me not living! I am so happy but I am unhappy at the same time. I can't seem to get it together. I feel so safe but I am not. I don't know what's going on anymore. Why does the phone ring and my dad answer? Does he want to fight with me now? He is so rude. I wish he was dead. I am so sad. I can't eat. I just keep crying. I feel so lonely. I try to make me happy but what makes me happy scares me at the same time. I am so sad. I need friends but I can't be honest. I wish I was in my bed. I am just feeling tired. I have been doing nothing but crying for three days. I need to go out but I don't want to go out. I just want to do nothing and cry. I want my dad to come home. I want my mum to come back. I want to sit at home but I don't know how. I want to sleep but I don't know what odo. I dong to do. I don't want to do nothing because I am bored with everything. Why does life seem so cruel sometimes? Why is it so hard to get everything right? I know that I am capable of doing better and I do try. I just feel so depressed and I am not able to get rid of it. I am so poor and so unhappy.

> [play robozou doll play full version](https://suisse-trot.ch/advert/play-robozou-doll-play-full-better-version/) [Adobe Illustrator CS6 16.0.0 \(64-86 bit\) Serial Key](http://garage2garage.net/advert/adobe-illustrator-cs6-16-0-0-64-86-bit-serial-key-repack/) edhala Ulagam Tamil Movie Download [Any Video Converter Ultimate.5.5.0 Key-TeamGBZ Full Version](http://sandbox.autoatlantic.com/advert/any-video-converter-ultimate-5-5-0-key-teamgbz-full-version-high-quality/) [Yamla Pagla Deewana 2 in hindi 720p torrent download](https://horley.life/yamla-pagla-deewana-2-in-hindi-720p-torrent-download-patched/) [Windows 7 SP1 AIO DUAL-BOOT OEM ESD En-US MARCH 2017 {Gen2} Download Pc](https://keephush.net/wp-content/uploads/2022/07/useger.pdf) [compaqvisualfortran66profreedownload](https://www.unitedartistsofdetroit.org/wp-content/uploads/2022/07/compaqvisualfortran66profreedownload.pdf) [TheSims3AllExpansionsStuffPacksfreedownload](https://4healthynature.com/wp-content/uploads/2022/07/qubiben-1.pdf) [livro o terceiro travesseiro pdf download](http://clubonlineusacasino.com/wp-content/uploads/2022/07/livro_o_terceiro_travesseiro_pdf_download.pdf) [Risk Movie Free Download In Hindi 720p Downloadl](http://insenergias.org/?p=21591) [MalwarebytesPremium3121733FinalKeygenCracksNowSerialKey](https://multipanelwallart.com/2022/07/02/malwarebytespremium3121733finalkeygencracksnowserialkey-new/) [Korg Pa User Style Manager Crack](http://yogaapaia.it/archives/29902) [Guyton And Hall Physiology Review Mcq Pdf Free Download Pdf](http://shaeasyaccounting.com/guyton-and-hall-physiology-review-mcq-pdf-free-download-pdf-verified/) [aiyingyong pc v4 6 4](https://serverug.ru/экспрессия-фантазия/aiyingyong-pc-v4-6-4/) D Online Player (download Ghaiini (Tamil) 2 full movie in hd 720p) [ny04 full avec keygen software](https://shippingcasesnow.com/ny04-full-link-avec-keygen-software/) [Renee Passnow 2019 Key Product New Update Free Download](https://www.raven-guard.info/renee-passnow-2019-key-product-new-update-free-download-repack/) [FULL Serial Data Becker Diseo De Cocinas 3d](https://elycash.com/upload/files/2022/07/bCEWQNLOtokwWfKF44Bu_02_4694472460dcf66c23d16670c4c3e771_file.pdf) [timeworks delay 6022 v1.063](https://forallequal.com/timeworks-delay-6022-v1-063/) [Junooniyat movie in hindi 720p torrent](https://tecnoviolone.com/wp-content/uploads/2022/07/Junooniyat_Movie_In_Hindi_720p_Torrent.pdf)

. For translation, please see: List of Spanish titles (Spanish language) There are a lot of options for adding a /usr/local prefix to the Mac OS X /usr/ directory. For example: Option 1: Here's an awesome, step-by-step guide that shows you how to do it right. It's very easy to set up, and it works with all versions of OS X, so you don't have to worry about whether or not the link works if you decide to put a new prefix in for another reason. (The /Library location part of the tutorial has been replaced by a symbolic link since OS X 10.6—but the rest of the text still applies!) Option 2: Here's a "quick start" that shows you how to set up a new prefix using a single command. This works for OS X 10.5 to 10.6, but the location of the prefix you provide in the command can be a little hard to find. In this post, I'm going to show you how to choose the right option for your situation. I've been doing this for a long time and I think it's time to share. Determining What Your Choice Should Be When you're choosing an option for your /usr prefix, there are three important things to consider: Do you want to manually place the files in your new /usr prefix, or are you prepared to put them there automatically by running the installer command? Do you want to have it linked to /usr/local? ? How big of a /usr prefix do you want to create? The following graphic shows you where the various locations for your /usr prefix are on a Mac. This graphic shows that the old "Unix" prefix used to reside at /opt, but it's now empty because the OS X installer automatically uses /usr/local as the prefix for user installed content. The "Unix /opt/" folder that is still there has no useful contents so we don't have to worry about it or the new Mac OS X / directory. The actual Macintosh OS is installed in / (only available for booting and recovery purposes), and /usr is a little behind / as the contents of /usr are mirrored from /. (It's nice that you can choose to use the old /opt instead of the new /usr/local.) The most important thing to remember when deciding